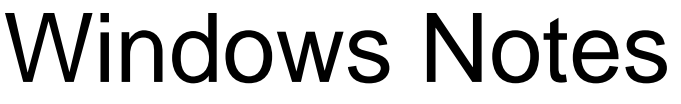

Name:\_\_\_\_\_\_\_\_\_\_\_\_\_\_\_\_\_\_\_\_\_\_ Hour:\_\_\_\_\_

Put this in your portfollo!

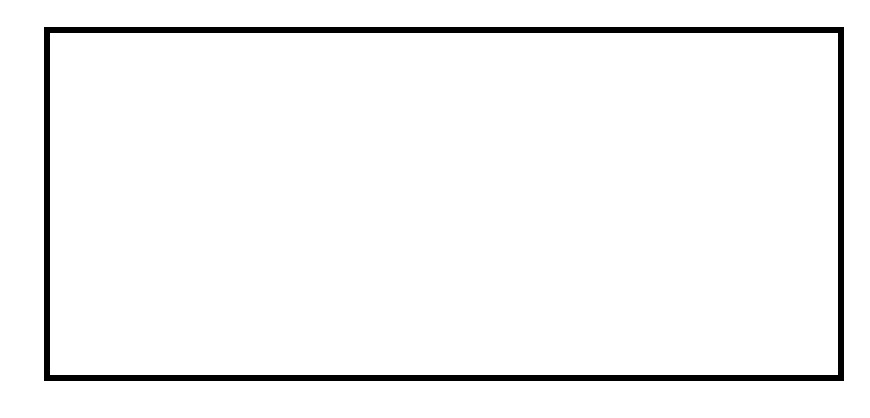

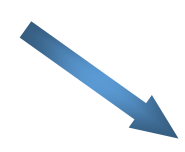

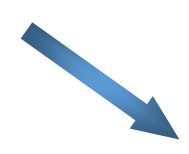